# Package 'RSQL'

May 21, 2022

Type Package

Title Database Agnostic Package to Generate and Process 'SQL' Queries in R

Version 0.2.1

Language en-US

Maintainer Alejandro Baranek <abaranek@dc.uba.ar>

#### Description

Allows the user to generate and execute select, insert, update and delete 'SQL' queries the underlying database without having to explicitly write 'SQL' code.

License MIT + file LICENSE

Encoding UTF-8

RoxygenNote 7.1.2

Collate 'sql-lib.R' 'util-lib.R' 'zzz.R'

Imports lgr, R6, DBI

Suggests RSQLite, knitr, rmarkdown, dplyr, testthat, covr, lintr, pkgdown

VignetteBuilder knitr

BugReports <https://github.com/rOpenStats/RSQL/issues>

URL <https://github.com/rOpenStats/RSQL>

#### NeedsCompilation no

Author Alejandro Baranek [cre, aut], Leonardo Belen [aut]

Repository CRAN

Date/Publication 2022-05-21 06:20:02 UTC

# R topics documented:

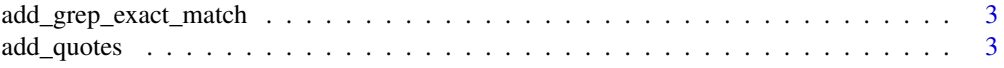

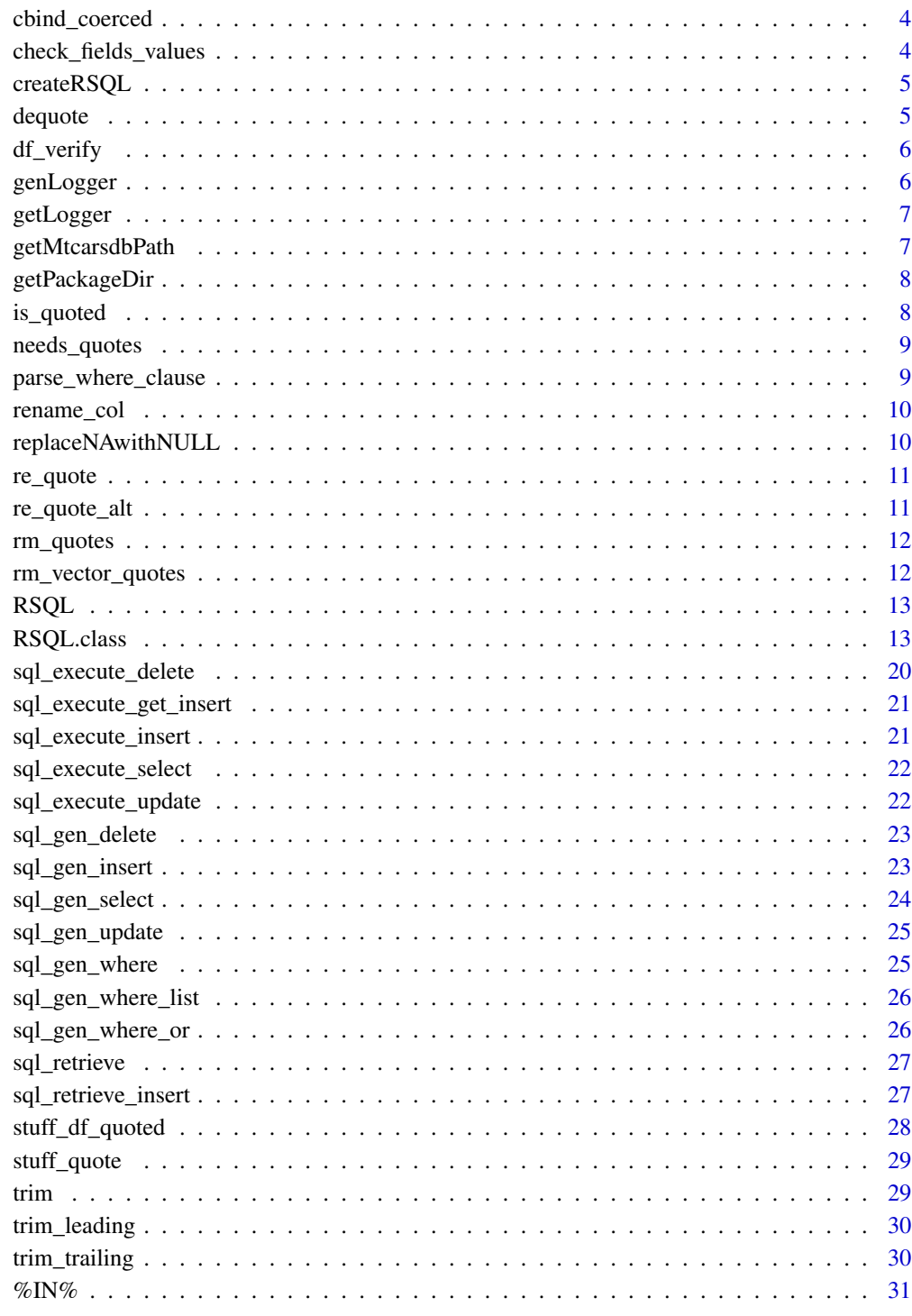

**Index** 

<span id="page-2-0"></span>add\_grep\_exact\_match

## Usage

add\_grep\_exact\_match(text)

# Arguments

text TEST

# Author(s)

ken4rab

add\_quotes *add\_quotes*

# Description

Adds quotes to a string

## Usage

add\_quotes(text)

# Arguments

text The string to quote

# Author(s)

<span id="page-3-0"></span>cbind\_coerced *cbind\_coerced*

# Description

cbind\_coerced

## Usage

cbind\_coerced(...)

# Arguments

... The parameters

# Author(s)

ken4rab

check\_fields\_values *Check fields and values are sound*

# Description

Check fields and values are sound

# Usage

```
check_fields_values(fields, values, min.length = 0)
```
# Arguments

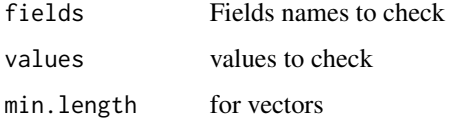

# Author(s)

<span id="page-4-0"></span>

Produces a RSQL object

# Usage

```
createRSQL(drv, dbname, user = NULL, password = NULL, host = NULL, port = NULL)
```
# Arguments

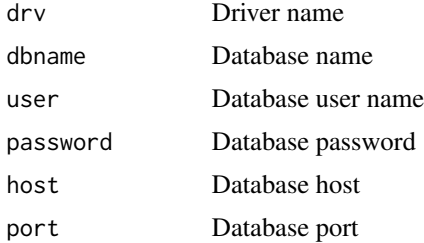

# Author(s)

ken4rab

dequote *Removes the quotes from the string*

# Description

Removes the quotes from the string

## Usage

dequote(text)

# Arguments

text The string to remove the quotes from.

#### Author(s)

<span id="page-5-0"></span>

Checks that the columns are in the data.frame

# Usage

df\_verify(dataframe, columns)

## Arguments

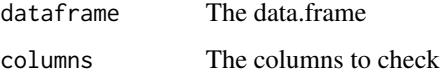

### Author(s)

ken4rab

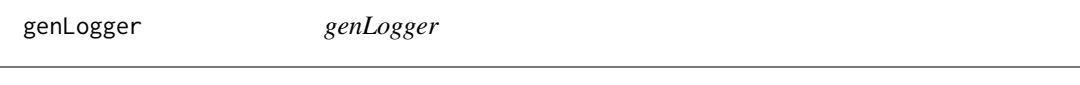

# Description

genLogger

## Usage

í,

```
genLogger(r6.object)
```
## Arguments

r6.object a R6 object with a logger member

## Author(s)

<span id="page-6-0"></span>getLogger *getLogger*

# Description

getLogger

# Usage

getLogger(r6.object)

# Arguments

r6.object a R6 object with a logger member

## Author(s)

ken4rab

getMtcarsdbPath *getCarsdbPath*

# Description

getCarsdbPath

## Usage

```
getMtcarsdbPath(copy = TRUE)
```
# Arguments

copy a boolean that states whether it should be copied to the home directory or not.

# Author(s)

<span id="page-7-0"></span>

Gets the path of package data.

# Usage

getPackageDir()

# Author(s)

ken4rab

## is\_quoted *Determines if the string is quoted or not*

# Description

Determines if the string is quoted or not

# Usage

is\_quoted(text, quotes\_symbols = "'")

# Arguments

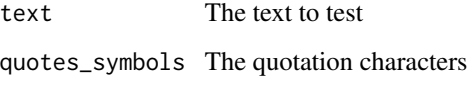

# Author(s)

<span id="page-8-0"></span>

Determines string type which needs quotes in an SQL statement

## Usage

```
needs_quotes(text)
```
# Arguments

text The text to test

## Author(s)

ken4rab

parse\_where\_clause *Parses a where clause.*

## Description

Parses a where clause.

#### Usage

```
parse_where_clause(where_clause_list = c())
```
# Arguments

where\_clause\_list The list of params

# Author(s)

<span id="page-9-0"></span>rename\_col *rename\_col*

# Description

renames a column on a data.frame

### Usage

rename\_col(df, name, replace\_name)

## Arguments

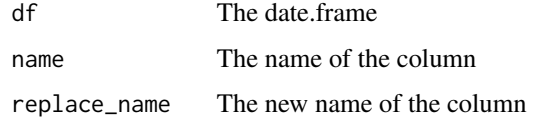

# Author(s)

ken4rab

replaceNAwithNULL *replaceNAwithNULL*

# Description

Replace NA with NULL in sql statement

## Usage

```
replaceNAwithNULL(sql.code)
```
# Arguments

sql.code code to replace NA with NULL

# Author(s)

<span id="page-10-0"></span>re\_quote *This functions remove original quotes and sets validated quotes for corresponding db. If it had no quotes, will only put corresponding quotes symbols*

#### Description

This functions remove original quotes and sets validated quotes for corresponding db. If it had no quotes, will only put corresponding quotes symbols

### Usage

re\_quote(text, quotes = "'")

## Arguments

text The string quotes The quotes

# Author(s)

ken4rab

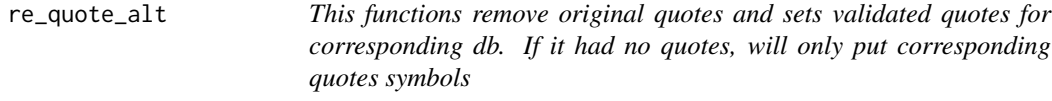

# Description

This functions remove original quotes and sets validated quotes for corresponding db. If it had no quotes, will only put corresponding quotes symbols

# Usage

re\_quote\_alt(text, quotes = "'")

## Arguments

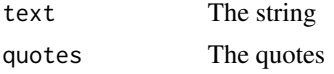

### Author(s)

<span id="page-11-0"></span>

Removes quotes from the String

# Usage

rm\_quotes(text, quotes = "'")

# Arguments

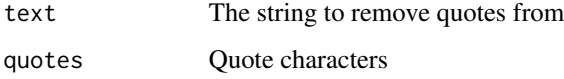

### Author(s)

ken4rab

rm\_vector\_quotes *rm\_vector\_quotes*

# Description

Removes quotes from data.frame columns

## Usage

```
rm_vector_quotes(text.vector)
```
## Arguments

text.vector The text vector to remove quotes from.

## Author(s)

<span id="page-12-0"></span>RSQL *rsql*

#### Description

A package to work with SQL datasources in a simple manner

# Usage

.onLoad(libname, pkgname)

# Arguments

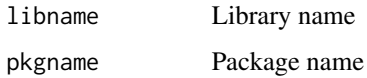

#### Author(s)

Alejandro Baranek <abaranek@dc.uba.ar>, Leonardo Javier Belen <leobelen@gmail.com> Executes code while loading the package.

#### Examples

```
library(RSQL)
library(RSQLite)
db.name <- getMtcarsdbPath(copy = TRUE)
rsql <- createRSQL(drv = RSQLite::SQLite(), dbname = db.name)
select_sql <- rsql$gen_select(
  select_fields = "*", # c("wt", "qsec"),table = "mtcars",
  where_values = data.frame(carb = 8)
\mathcal{L}mtcars.observed <- rsql$execute_select(select_sql)
mtcars.observed
```
RSQL.class *The class that provides the SQL functionality.*

#### Description

This class is intended to simplify SQL commands.

# Public fields

driver driver name

db.name database name

user db user

password db password

host db host

port db port

available.functions for generating select expressions

entity.field.regexp for scrape a field or table expression

entity.select.regexp for scrape a select expressions expression

conn The connection handler

valid.conn Checks if connection is valid

last.query The last query

last.rs The last resultset

results.class Expected class for db results for running dbClearResult

select.counter An instance select counter

insert.counter An instance insert counter

update.counter An instance update counter

delete.counter An instance delete counter

command.counter An instance command counter

clear.rs.counter An instance clear.rs.counter

logger is conigured logger for current class

# **Methods**

#### Public methods:

- [RSQL.class\\$new\(\)](#page-14-0)
- [RSQL.class\\$connect\(\)](#page-14-1)
- [RSQL.class\\$setupResultClassFromDriver\(\)](#page-14-2)
- [RSQL.class\\$setupRegexp\(\)](#page-14-3)
- [RSQL.class\\$finalize\(\)](#page-15-0)
- [RSQL.class\\$checkEntitiesNames\(\)](#page-15-1)
- [RSQL.class\\$gen\\_select\(\)](#page-15-2)
- [RSQL.class\\$gen\\_insert\(\)](#page-15-3)
- [RSQL.class\\$gen\\_update\(\)](#page-15-4)
- [RSQL.class\\$gen\\_delete\(\)](#page-16-0)
- [RSQL.class\\$execute\\_select\(\)](#page-16-1)
- [RSQL.class\\$execute\\_update\(\)](#page-16-2)
- [RSQL.class\\$execute\\_insert\(\)](#page-16-3)
- [RSQL.class\\$execute\\_get\\_insert\(\)](#page-17-0)
- [RSQL.class\\$execute\\_command\(\)](#page-17-1)
- [RSQL.class\\$execute\\_delete\(\)](#page-17-2)
- [RSQL.class\\$retrieve\(\)](#page-17-3)
- [RSQL.class\\$retrieve\\_insert\(\)](#page-17-4)
- [RSQL.class\\$clearLastResult\(\)](#page-18-0)
- [RSQL.class\\$getSummary\(\)](#page-18-1)
- [RSQL.class\\$disconnect\(\)](#page-18-2)
- [RSQL.class\\$clone\(\)](#page-18-3)

<span id="page-14-0"></span>Method new(): Initializes a connection

```
Usage:
RSQL.class$new(
  drv,
  dbname,
  user = NULL,
  password = NULL,
  host = NULL,port = NULL
)
Arguments:
drv driver name
```
dbname database name user user name password password host host name port port number

<span id="page-14-1"></span>Method connect(): Function which connects to database

*Usage:* RSQL.class\$connect() *Returns:* conn object

<span id="page-14-2"></span>Method setupResultClassFromDriver(): Infer ResultsClass from corresponding driver. Implemented for SQLiteDriver & PqConnection

*Usage:* RSQL.class\$setupResultClassFromDriver() *Returns:* RSQL object

<span id="page-14-3"></span>Method setupRegexp(): initialize regexp for scraping entities

*Usage:* RSQL.class\$setupRegexp(force = FALSE) *Arguments:* force force setup?

*Returns:* regexp for scraping select expressions

### <span id="page-15-0"></span>Method finalize(): Class destructor

```
Usage:
RSQL.class$finalize()
```
#### <span id="page-15-1"></span>Method checkEntitiesNames(): Checks if an entity exists

```
Usage:
RSQL.class$checkEntitiesNames(entities, entity.type)
Arguments:
entities entities to check
entity.type entity type to check against
```
#### <span id="page-15-2"></span>Method gen\_select(): Generates a select

```
Usage:
RSQL.class$gen_select(
 select_fields,
  table,
 where_fields = names(where_values),
 where_values = NULL,
 group_by = c(),
 order_by = c(),
  top = 0,
  distinct = FALSE
)
```
#### *Arguments:*

select\_fields fields to be selected table table to select from where\_fields fields in the where clause where\_values values to the fields on the where clause group\_by fields to group by order\_by fields to order by top where does the resultset starts? distinct provides a way to select distinct rows

#### <span id="page-15-3"></span>Method gen\_insert(): Generate insert statement

### *Usage:*

RSQL.class\$gen\_insert(table, values\_df, insert\_fields = names(values\_df)) *Arguments:* table The table to insert into values\_df The values to insert. Must be defined as data.frame of values insert\_fields the fields to insert into

<span id="page-15-4"></span>Method gen\_update(): Generate insert statement

# RSQL.class 17

```
Usage:
RSQL.class$gen_update(
  table,
 update_fields = names(values),
 values,
 where_fields = names(where_values),
 where_values = NULL
)
```
#### *Arguments:*

```
table the table to insert into
update_fields the fields to update
values the values to update
where_fields a where clause to the insert
where_values the values to add to the where clause
```
<span id="page-16-0"></span>Method gen\_delete(): Generate a delete statement

```
Usage:
RSQL.class$gen_delete(
  table,
 where_fields = names(where_values),
  where_values = NULL
)
Arguments:
```
table the table to insert into where fields a where clause to the insert where\_values the fields to add to the where clause

<span id="page-16-1"></span>Method execute\_select(): Performs an execution on the database

*Usage:* RSQL.class\$execute\_select(sql\_select) *Arguments:* sql\_select the sql select statement to perform

<span id="page-16-2"></span>Method execute\_update(): Performs an update on the database

*Usage:* RSQL.class\$execute\_update(sql\_update)

*Arguments:*

sql\_update the sql update statement to perform

<span id="page-16-3"></span>Method execute\_insert(): Performs an insert on the database

*Usage:* RSQL.class\$execute\_insert(sql\_insert)

*Arguments:*

sql\_insert the sql insert statement to perform

<span id="page-17-0"></span>Method execute\_get\_insert(): Performs a select statement, if not exists, executes insert statement

*Usage:*

RSQL.class\$execute\_get\_insert(sql\_select, sql\_insert)

*Arguments:*

sql\_select the sql select statement to perform

sql\_insert the sql insert statement to perform

<span id="page-17-1"></span>Method execute\_command(): Performs a command on the database

*Usage:* RSQL.class\$execute\_command(sql\_command)

*Arguments:*

sql\_command the sql statement to perform

<span id="page-17-2"></span>Method execute\_delete(): Performs an deletion on the database

*Usage:* RSQL.class\$execute\_delete(sql\_delete) *Arguments:* sql\_delete the sql delete statement to perform

<span id="page-17-3"></span>Method retrieve(): Performs an insert on the database. This is a composite function

```
Usage:
RSQL.class$retrieve(
 table,
 fields_uk = names(values_uk),
 values_uk,
  fields = names(values),
 values = NULL,
  field_id = "id")
```
*Arguments:*

table The table fields\_uk The fields unique key values\_uk The values unique key fields The fields (Not used. Included for compatibility) values The values (Not used. Included for compatibility) field\_id The field of the serial id

<span id="page-17-4"></span>Method retrieve\_insert(): Obtain id if object exists on the database. Insert object if not. *Usage:*

```
RSQL.class$retrieve_insert(
  table,
  fields_uk = names(values_uk),
  values_uk,
  fields = names(values),
 values = data.frame(),
  field_id = "id"
\lambdaArguments:
```

```
table The table
fields_uk The fields unique key
values_uk The values unique key
fields The fields
values The values
field_id The field of the serial id
```
<span id="page-18-0"></span>Method clearLastResult(): clearLast Result for avoiding nasty warning getSummary

*Usage:* RSQL.class\$clearLastResult()

<span id="page-18-1"></span>Method getSummary(): get RSQL summary string

*Usage:* RSQL.class\$getSummary()

<span id="page-18-2"></span>Method disconnect(): Disconnects the instance from the database

```
Usage:
RSQL.class$disconnect()
```
<span id="page-18-3"></span>Method clone(): The objects of this class are cloneable with this method.

```
Usage:
RSQL.class$clone(deep = FALSE)
```
*Arguments:*

deep Whether to make a deep clone.

# Author(s)

ken4rab

# Examples

```
library(RSQL)
library(RSQLite)
db.name <- getMtcarsdbPath(copy = TRUE)
rsql <- createRSQL(drv = RSQLite::SQLite(), dbname = db.name)
select_sql <- rsql$gen_select(
 select_fields = "*", # c("wt", "qsec"),
```

```
table = "mtcars",
  where_values = data.frame(carb = 8)
)
mtcars.observed <- rsql$execute_select(select_sql)
mtcars.observed
mtcars.new <- mtcars.observed
mtcars.new$carb <- 9
insert_sql <- rsql$gen_insert(table = "mtcars", values_df = mtcars.new)
rsql$execute_insert(sql_insert = insert_sql)
where_values_df <- data.frame(carb = 9)
select_sql <- rsql$gen_select(
  select_fields = "*", # c("wt", "qsec"),table = "mtcars",
  where_values = data.frame(carb = 8)
)
mtcars.observed <- rsql$execute_select(select_sql)
mtcars.observed
```
sql\_execute\_delete *sql\_execute\_delete*

### Description

Executes a delete on the Database

#### Usage

sql\_execute\_delete(sql\_delete, dbconn = NULL)

# Arguments

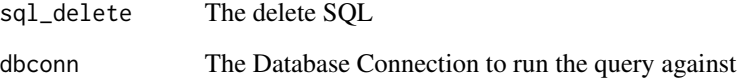

# Author(s)

<span id="page-20-0"></span>sql\_execute\_get\_insert

*sql\_execute\_get\_insert*

## Description

Executes the insert statement

## Usage

```
sql_execute_get_insert(dbconn, sql_select, sql_insert, ...)
```
# Arguments

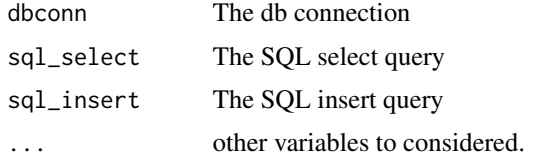

# Author(s)

ken4rab

sql\_execute\_insert *Executes a statement on the database.*

# Description

Executes a statement on the database.

# Usage

```
sql_execute_insert(sql_insert, dbconn)
```
# Arguments

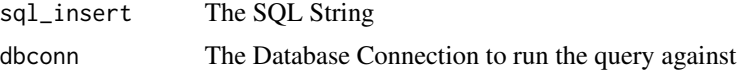

### Author(s)

<span id="page-21-0"></span>sql\_execute\_select *sql\_execute\_select*

# Description

Executes a select on the database

# Usage

sql\_execute\_select(sql\_select, dbconn = NULL)

# Arguments

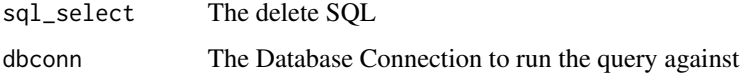

# Author(s)

ken4rab

sql\_execute\_update *Executes an update on the database*

# Description

Executes an update on the database

#### Usage

```
sql_execute_update(sql_update, dbconn = NULL)
```
# Arguments

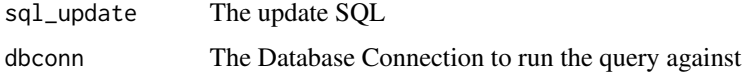

# Author(s)

<span id="page-22-0"></span>sql\_gen\_delete *sql\_gen\_delete*

## Description

Generates a Delete Statement

## Usage

```
sql_gen_delete(table, where_fields = names(where_values), where_values = NULL)
```
# Arguments

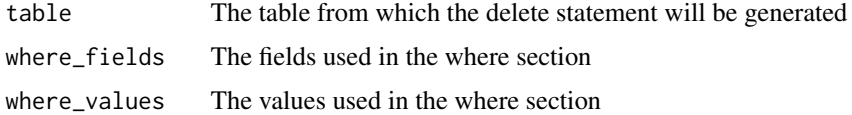

# Author(s)

ken4rab

sql\_gen\_insert *sql\_gen\_insert*

# Description

Generates an insert statement.

#### Usage

```
sql_gen_insert(table, values_df, insert_fields = names(values_df))
```
## Arguments

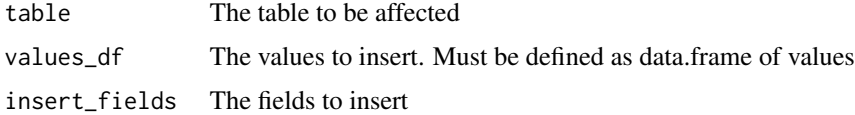

# Author(s)

<span id="page-23-0"></span>sql\_gen\_select *sql\_gen\_select*

# Description

Generates a Select Statement

# Usage

```
sql_gen_select(
 select_fields,
 table,
 where_fields = names(where_values),
 where_values = NULL,
 group_by = c(),
 order_by = c(),
 top = 0,
 distinct = FALSE
)
```
# Arguments

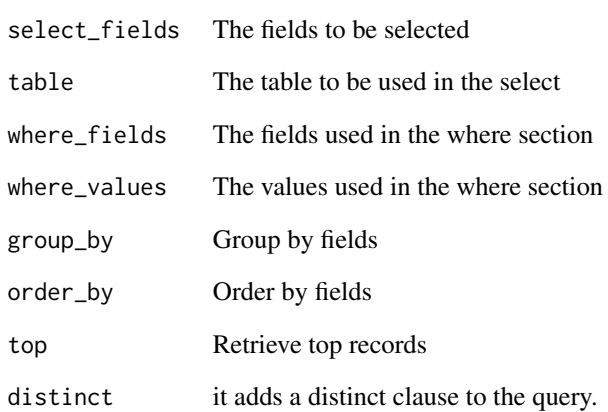

# Author(s)

<span id="page-24-0"></span>sql\_gen\_update *sql\_gen\_update*

## Description

Generates an update statement

## Usage

```
sql_gen_update(
  table,
  update_fields = names(values),
 values,
 where_fields = names(where_values),
 where_values
\mathcal{L}
```
## Arguments

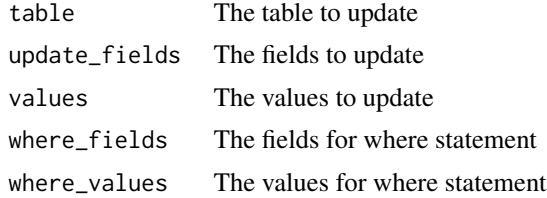

#### Author(s)

ken4rab

sql\_gen\_where *sql\_gen\_where*

## Description

Generates a where statement to be used on a SQL statement.

## Usage

sql\_gen\_where(where\_fields = names(where\_values), where\_values)

## Arguments

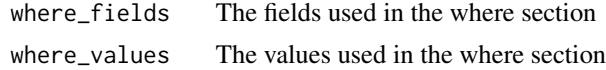

# <span id="page-25-0"></span>Author(s)

ken4rab

sql\_gen\_where\_list *sql\_gen\_where\_list*

## Description

Generates a where list statement to be used on a SQL statement.

# Usage

```
sql_gen_where_list(where_fields, where_values)
```
### Arguments

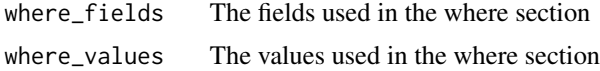

#### Author(s)

ken4rab

sql\_gen\_where\_or *sql\_gen\_where\_or*

## Description

Generates a where (or) statement to be used on a SQL statement.

### Usage

```
sql_gen_where_or(where_fields = names(where_values), where_values)
```
# Arguments

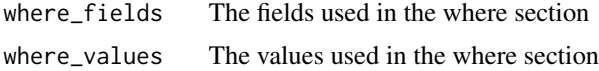

### Author(s)

<span id="page-26-0"></span>

Retrieves Statement

## Usage

```
sql_retrieve(
 table,
 fields_uk = names(values_uk),
 values_uk,
 fields = names(values),
 values = NULL,
 field_id = "id",dbconn = NULL
)
```
# Arguments

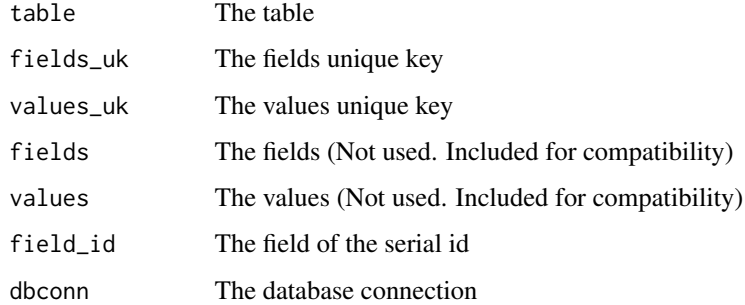

#### Author(s)

ken4rab

sql\_retrieve\_insert *Retrieves or insert Statement*

# Description

Retrieves or insert Statement

# Usage

```
sql_retrieve_insert(
  table,
  fields_uk = names(values_uk),
 values_uk,
 fields = names(values),
 values = NULL,
  field_id = "id",
 dbconn = NULL
\mathcal{L}
```
# Arguments

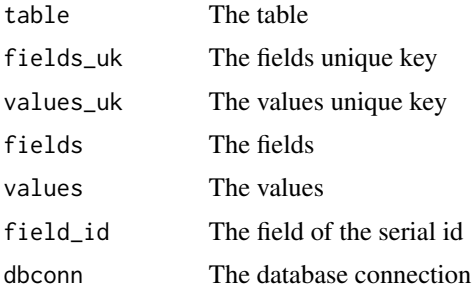

# Author(s)

ken4rab

stuff\_df\_quoted *stuff\_df\_quoted*

## Description

stuff quote characters in quoted or not quoted df for DSL or DML operations

#### Usage

```
stuff_df_quoted(text.df)
```
#### Arguments

text.df Data Frame with corresponding values and fields as colnames

### Author(s)

<span id="page-27-0"></span>

<span id="page-28-0"></span>

Stuff quote symbol from text

# Usage

```
stuff_quote(unquoted.text, quote = "'")
```
## Arguments

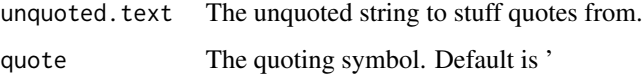

# Author(s)

ken4rab

trim *Returns string w/o leading or trailing whitespace*

# Description

Returns string w/o leading or trailing whitespace

## Usage

trim(x)

## Arguments

x The string

## Author(s)

<span id="page-29-0"></span>trim\_leading *trim\_leading*

# Description

Returns string w/o leading whitespace

# Usage

trim\_leading(x)

## Arguments

x The string

# Author(s)

ken4rab

trim\_trailing *trim\_trailing*

# Description

Returns string w/o trailing whitespace

## Usage

trim\_trailing(x)

# Arguments

x The string

# Author(s)

<span id="page-30-0"></span>

Operator IN for multiple columns

# Usage

x %IN% y

# Arguments

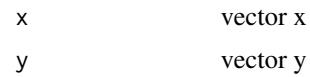

# Author(s)

# <span id="page-31-0"></span>Index

.onLoad *(*RSQL*)*, [13](#page-12-0) %IN%, [31](#page-30-0) add\_grep\_exact\_match, [3](#page-2-0) add\_quotes, [3](#page-2-0) cbind\_coerced, [4](#page-3-0) check\_fields\_values, [4](#page-3-0) createRSQL, [5](#page-4-0) dequote, [5](#page-4-0) df\_verify, [6](#page-5-0) genLogger, [6](#page-5-0) getLogger, [7](#page-6-0) getMtcarsdbPath, [7](#page-6-0) getPackageDir, [8](#page-7-0) is\_quoted, [8](#page-7-0) needs\_quotes, [9](#page-8-0) parse\_where\_clause, [9](#page-8-0) re\_quote, [11](#page-10-0) re\_quote\_alt, [11](#page-10-0) rename\_col, [10](#page-9-0) replaceNAwithNULL, [10](#page-9-0) rm\_quotes, [12](#page-11-0) rm\_vector\_quotes, [12](#page-11-0) RSQL, [13](#page-12-0) RSQL.class, [13](#page-12-0) sql\_execute\_delete, [20](#page-19-0) sql\_execute\_get\_insert, [21](#page-20-0) sql\_execute\_insert, [21](#page-20-0) sql\_execute\_select, [22](#page-21-0) sql\_execute\_update, [22](#page-21-0) sql\_gen\_delete, [23](#page-22-0) sql\_gen\_insert, [23](#page-22-0) sql\_gen\_select, [24](#page-23-0)

sql\_gen\_update, [25](#page-24-0) sql\_gen\_where, [25](#page-24-0) sql\_gen\_where\_list, [26](#page-25-0) sql\_gen\_where\_or, [26](#page-25-0) sql\_retrieve, [27](#page-26-0) sql\_retrieve\_insert, [27](#page-26-0) stuff\_df\_quoted, [28](#page-27-0) stuff\_quote, [29](#page-28-0)

trim, [29](#page-28-0) trim\_leading, [30](#page-29-0) trim\_trailing, [30](#page-29-0)